# 国际大豆价格对国内大豆价格的影响研究

1. 实验基本原理:

向量自回归(VAR)是基于数据的统计性质建立模型,VAR 模型把系统中每一 个内生变量作为系统中所有内生变量的滞后值的函数来构造模型,从而将单变量 自回归模型推广到由多元时间序列变量组成的"向量"自回归模型。VAR 模型是 处理多个相关经济指标的分析与预测最容易操作的模型之一,并且在一定的条件 下,多元 MA 和 ARMA 模型也可转化成 VAR 模型,因此近年来 VAR 模型受到 越来越多的经济工作者的重视。

VAR(p) 模型的数学表达式是:

 $\mathbf{y}_t = \mathbf{\Phi}_1 \mathbf{y}_{t-1} + \dots + \mathbf{\Phi}_p \mathbf{y}_{t-p} + \mathbf{\varepsilon}_t, \quad t = 1, 2, \dots, T$ 

其中: y<sub>t</sub> 是 k 维内生变量列向量, p 是滞后阶数, T 是样本个数。kxk 维矩 阵Φ1, ..., Φ<sub>p</sub> 是待估计的系数矩阵。ε<sub>t</sub> 是 k 维扰动列向量, 它们相互之间可以 同期相关,但不与自己的滞后值相关且不与等式右边的变量相关,假设是的协 方差矩阵, 是一个(kxk)的正定矩阵。

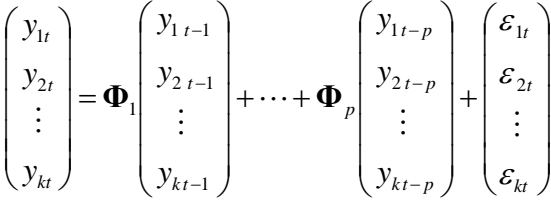

即含有 k 个时间序列变量的 VAR(p)模型由 k 个方程组成。

本实验中主要有两个变量,国际大豆价格与国内大豆价格,即 yt 是 2 维内生 变量列向量,VAR 模型是一个 2 变量的 VAR 模型。

2. 实验目的与要求

(1)了解 VAR 模型的基本原理,并学会构建 VAR 模型。

(2)以国际大豆价格对国内大豆价格的影响研究为案例,熟悉 VAR 模型的操 作流程。

(3)对实际输出结果进行经济学意义的分析。

利用 VAR 模型,研究国际大豆价格对国内大豆价格的影响。国际大豆价格 用美国 1 号黄豆出口价格(美元/吨)进行衡量。国内大豆价格用集贸市场中等 大豆价格(元/公斤)进行衡量。为了保持单位统一,国内大豆价格根据人民币 对美元汇率,折算为美元/吨为单位。样本空间为 2000 年 1 月至 2017 年 7 月。 图 4.1 展示了部分数据(为了分析方面,数据中添加了趋势项变量 trend)。

| ⊿  | A        | B           | C         | D              |
|----|----------|-------------|-----------|----------------|
| 1  | time     | soybean_h   | soybean_f | trend          |
| 2  | 2000年1月  | 286.2560845 | 190.74    | 1              |
| 3  | 2000年2月  | 294.7607485 | 197.29    | 2              |
| 4  | 2000年3月  | 298.359626  | 198.16    | 3              |
| 5  | 2000年4月  | 310.4127161 | 201.77    | $\overline{4}$ |
| 6  | 2000年5月  | 317.7211061 | 203.38    | 5              |
| 7  | 2000年6月  | 318.9484367 | 197.7     | 6              |
| 8  | 2000年7月  | 320.0753687 | 184.96    | 7              |
| 9  | 2000年8月  | 318.8559834 | 181.9     | 8              |
| 10 | 2000年9月  | 303.1913609 | 191.13    | 9              |
| 11 | 2000年10月 | 298.3632301 | 181.99    | 10             |
| 12 | 2000年11月 | 297.1947713 | 186.68    | 11             |
| 13 | 2000年12月 | 297.2019524 | 199.15    | 12             |
| 14 | 2001年1月  | 298.4136956 | 191.36    | 13             |
| 15 | 2001年2月  | 300.8336354 | 181.81    | 14             |
| 16 | 2001年3月  | 297.1875906 | 177.77    | 15             |
| 17 | 2001年4月  | 295.9973904 | 168.01    | 16             |
| 18 | 2001年5月  | 300.8263664 | 174.92    | 17             |
| 19 | 2001年6月  | 297.205543  | 182.59    | 18             |
| 20 | 2001年7月  | 292.3799973 | 199       | 19             |

图 4.1 部分数据

- 第一步: 把 excel 中的数据导入(或复制粘贴) STATA 软件。
- 第二步:打开 STATA 软件的 Do-file Editor。
- 第三步:分别输入下列命令,然后执行命令。

#### tsset trend

/\* tsset: Declare data to be time-series data  $\frac{*}{ }$ 

gen lnsoybean\_h=ln(soybean\_h)

gen lnsoybean\_f=ln(soybean\_f)

<sup>4.</sup>实验操作指导

/\* 为了减少异方差,对国内外大豆价格数据做对数处理 \*/

gen dlnsoybean\_h=d.lnsoybean\_h gen dlnsoybean\_f=d.lnsoybean\_f /\* 对取对数后的国内外大豆价格数据做一阶差分处理 \*/

dfuller lnsoybean\_h dfuller lnsoybean\_f dfuller dlnsoybean\_h dfuller dlnsoybean\_f /\* dfuller: Augmented Dickey-Fuller unit-root test \*/

varsoc dlnsoybean h dlnsoybean f, maxlag(6) /\* varsoc: Obtain lag-order selection statistics for VARs and VECMs \*/

var dlnsoybean\_h dlnsoybean\_f, lag(1/6)

/\* var: Vector autoregressive models \*/

varstable,graph

/\* varstable: Check the stability condition of VAR or SVAR estimates \*/

irf create irfsoybean, set(soybean) replace

/\* irf create: Obtain IRFs, dynamic-multiplier functions, and FEVDs\*/

irf graph irf, impulse(dlnsoybean\_f) response(dlnsoybean\_h) irf graph irf, impulse(dlnsoybean\_h) response(dlnsoybean\_h) /\* irf graph -- Graphs of IRFs, dynamic-multiplier functions, and FEVDs \*/

irf table fevd, impulse(dlnsoybean f) response(dlnsoybean h) noci irf table fevd , impulse(dlnsoybean\_h) response(dlnsoybean\_h) noci

#### /\*irf table : Tables of IRFs, dynamic-multiplier functions, and FEVDs\*/

### 第四步:并对实际输出结果进行经济学意义的分析。

## ADF 检验如下:

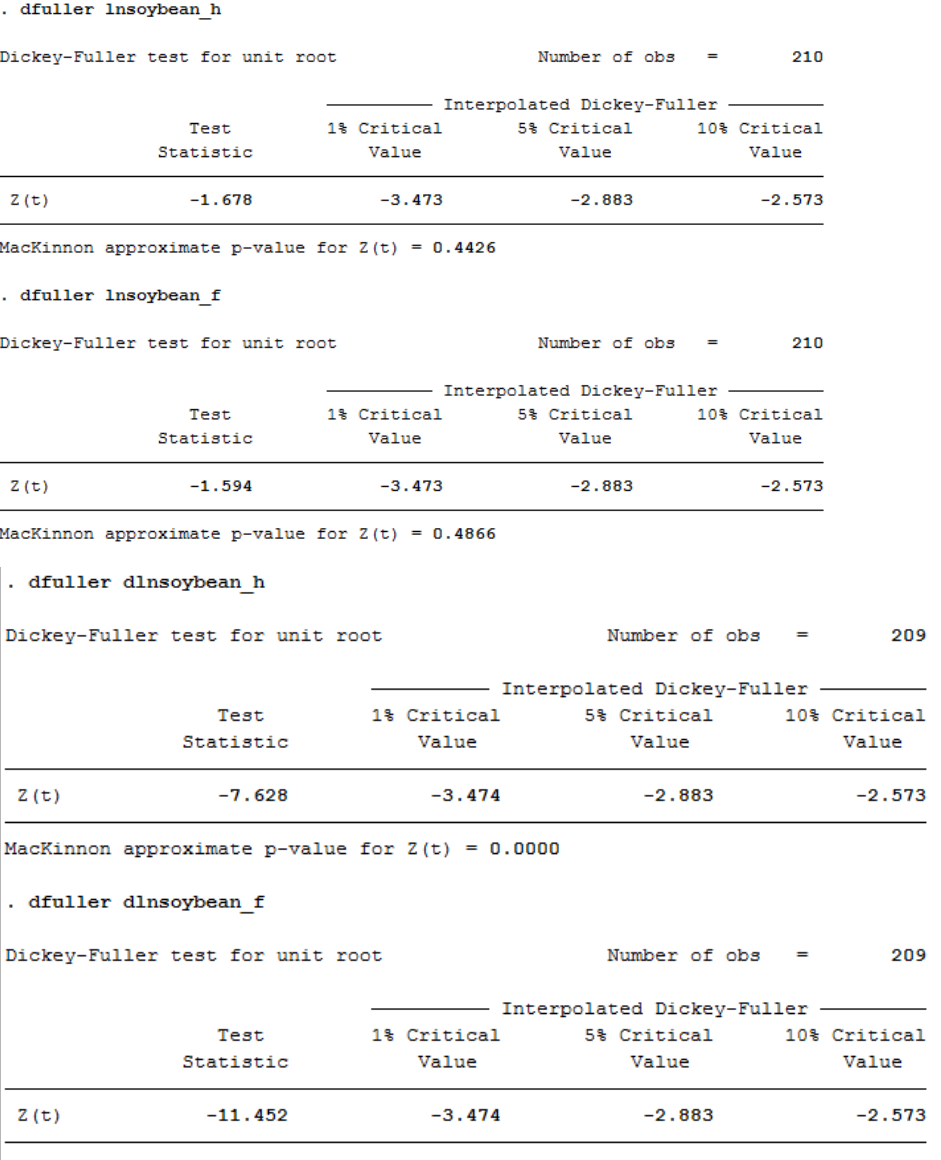

MacKinnon approximate p-value for  $Z(t) = 0.0000$ 

VAR 模型最优滞后期选择如下:

. varsoc dlnsoybean\_h dlnsoybean\_f , maxlag(6)

```
Selection-order criteria
Sample: 8 - 211
```
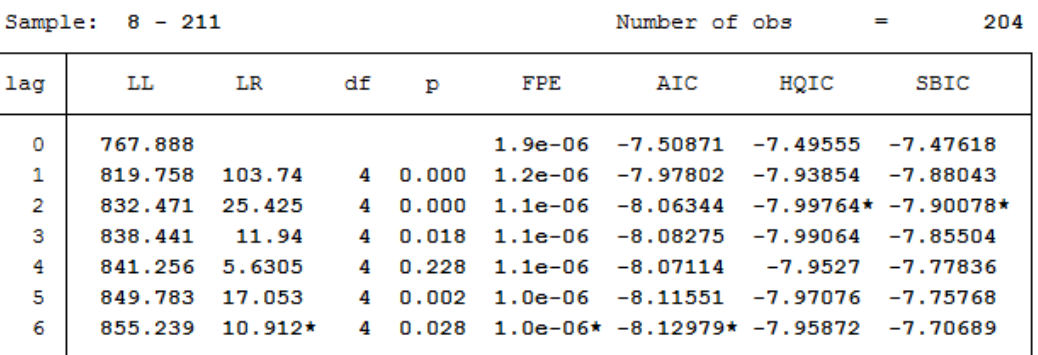

Endogenous: dlnsoybean\_h dlnsoybean\_f  $Exogenous: \_\cong$ 

### VAR 模型估计结果如下:

Vector autoregression

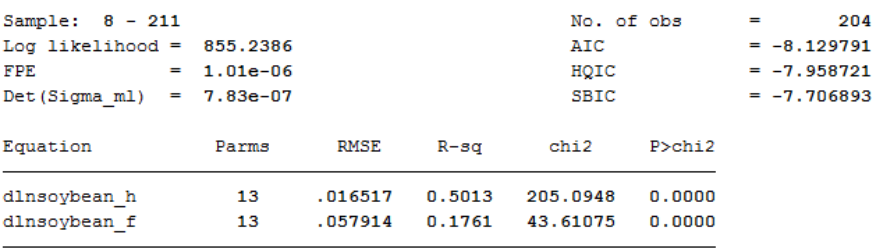

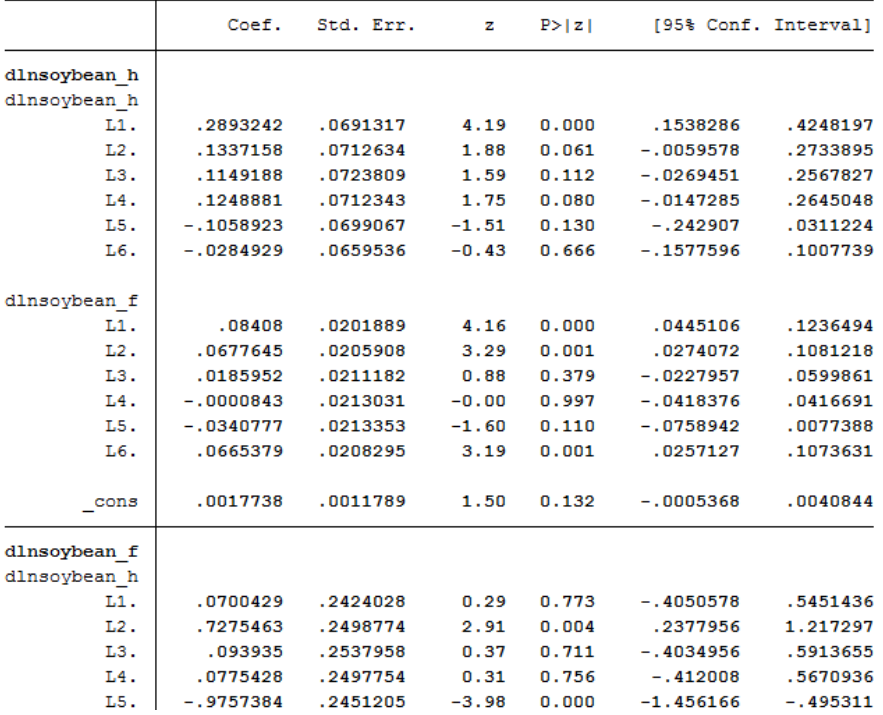

稳定性结果如下:

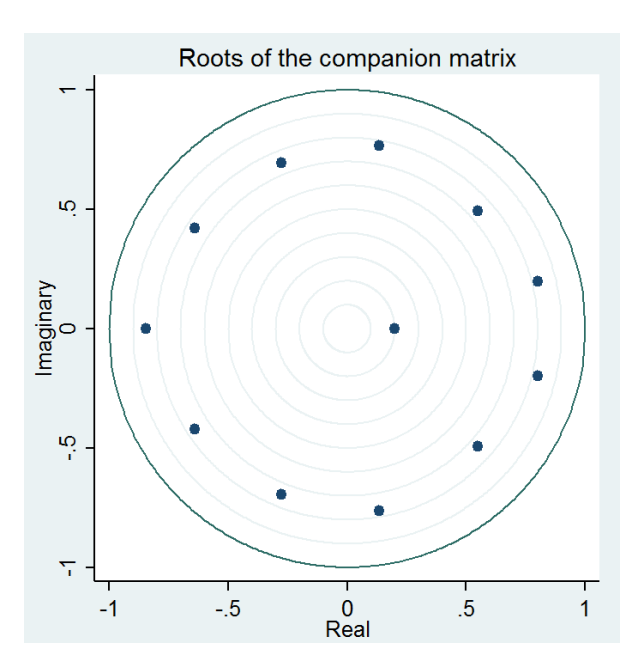

脉冲响应函数:

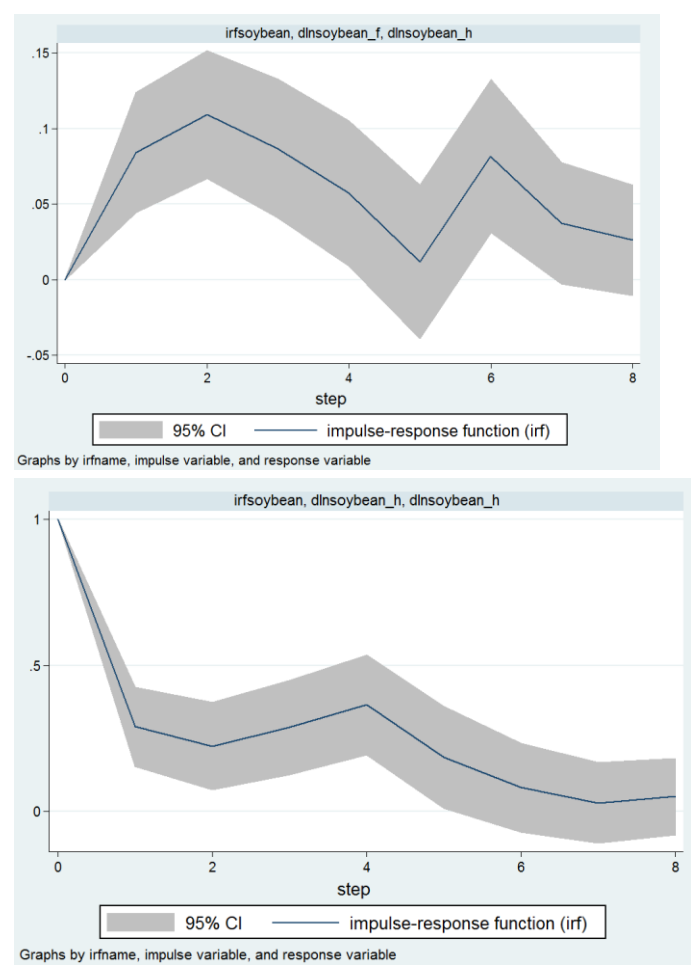

方差分解:

. irf table fevd , impulse(dlnsoybean\_f) response(dlnsoybean\_h) noci

Results from irfsoybean

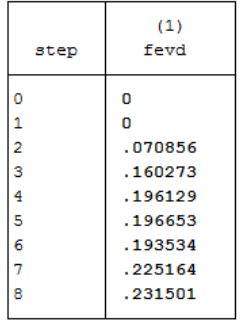

(1) irfname = irfsoybean, impulse = dlnsoybean\_f, and response = dlnsoybean\_h

. irf table fevd , impulse(dlnsoybean h) response(dlnsoybean h) noci

Results from irfsoybean

| step           | (1)<br>fevd |
|----------------|-------------|
| Ō              | ٥           |
| 1              | 1           |
| $\overline{2}$ | .929144     |
| 3              | .839727     |
| 4              | .803871     |
| 5              | .803347     |
| 6              | .806466     |
| 7              | .774836     |
| 8              | .768499     |
|                |             |

(1) irfname = irfsoybean, impulse = dlnsoybean\_h, and response = dlnsoybean\_h